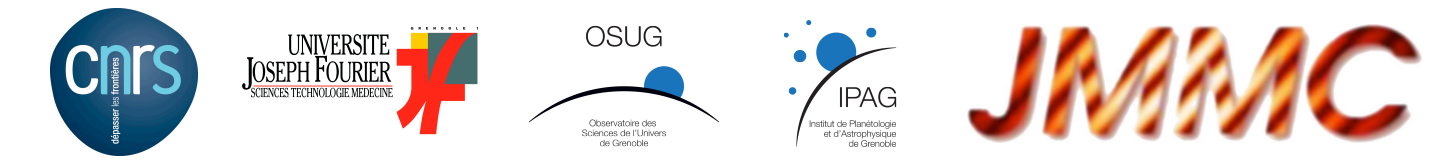

## **jMCS - Homogénéisation et déploiement d'interfaces graphiques en Java**

Sylvain Lafrasse<sup>\*a</sup>, Guillaume Mella<sup>a</sup>, Laurent Bourgès<sup>a</sup>

a UJF-Grenoble 1 / CNRS-INSU, Institut de Planétologie et d'Astrophysique de Grenoble (IPAG) UMR 5274, Grenoble, F-38041, France

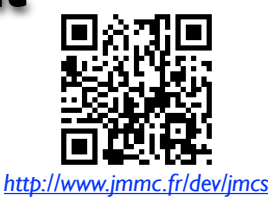

\*sylvain.lafrasse@obs.ujf-grenoble.fr; phone +33 4 76 63 55 30; fax +33 4 76 44 88 21; ipag.osug.fr *Ce poster est aussi disponible en ligne sur http://www.jmmc.fr/doc/approved/JMMC-POS-2210-0001.pdf*

Les logiciels scientifiques mettent souvent l'accent sur le fond plutôt que la forme, faute de moyens et de temps. Dans le cadre du centre de réalisations logicielles du **JMMC**, **trois développeurs** diffusent dans notre communauté scientifique **5 applications multi-tiers**. Afin de **faciliter leur prise en main**, la problématique de l'**unification de nos interfaces graphiques**, par une **intégration à l'OS poussée**, a vite émergée. La **multiplication de nos applications** nous a aussi amenée à **rationnaliser développement** et **déploiement**, afin de **gagner en efficacité et sérénité**. Ce sont ces deux axes qui nous ont amené à la création de **jMCS** (Java Mariotti Common Software), que nous souhaitons aujourd'hui **ouvrir à tout autre projet** !

## *Objectifs :*

**S.MCS** 

- Réunir dans un module facilement réutilisable un maximum de fonctionnalités partagées par toutes les applications graphiques Java à caractère scientifique (ou pas !)
- Uniformiser les interfaces et l'utilisation de nos logiciels, en offrant une intégration aussi poussée que possible aux principaux systèmes d'exploitations du marché.
- Augmenter le niveau de finition de nos interfaces graphiques, et donc la satisfaction de nos utilisateurs, tout en facilitant la maintenance corrective et évolutive de nos logiciels.
- Automatiser autant que possible le déploiement des logiciels.

## *Couverture fonctionnelle :*

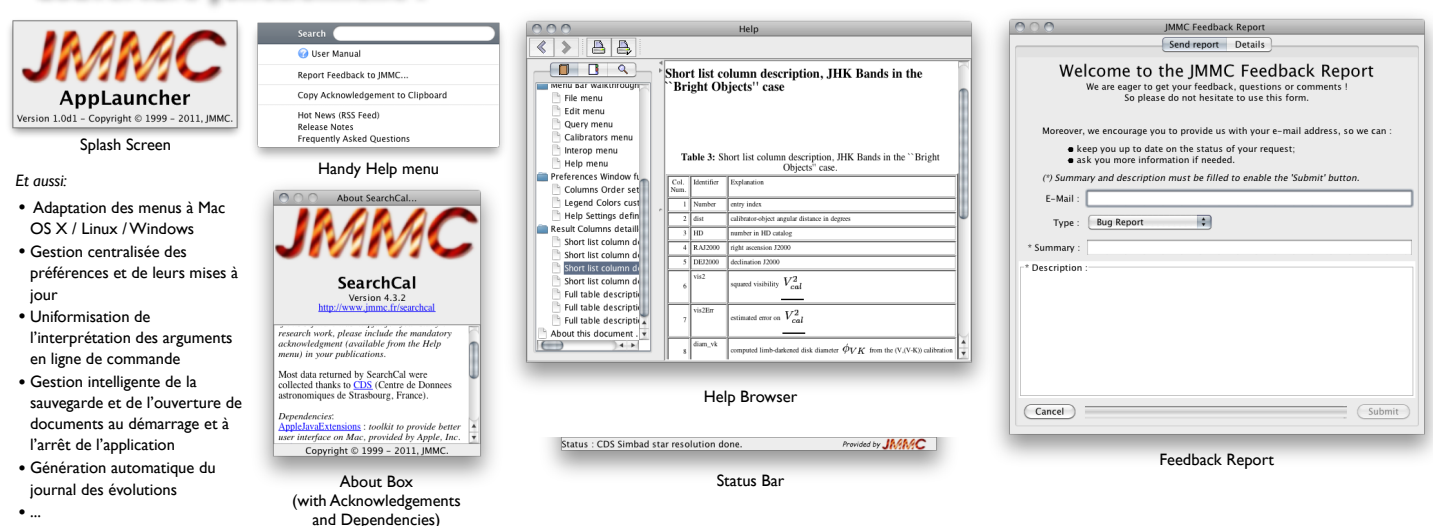

## *Solutions techniques :*

- Un fichier XML décrivant votre application (nom, éditeur, version, dépendances, changements successifs, arborescence des menus, …)
- Une classe principale de laquelle votre application doit dériver pour hériter de toutes nos fonctionnalités, qui configure l'environnement et gère le cycle de vie de votre application, y compris l'avènement d'exceptions durant l'exécution;
- Divers singletons fournissant des services comme une barre de status, la gestion complète des préférences utilisateurs, ...
- Embarque des librairies OpenSource de référence pour la gestion de la documentation utilisateur, des logs, du réseau, ...
- Des scripts Bash pour la gestion de la documentation et le déploiement par JNLP;
- Une intégration la moins intrusive possible;
- Déjà en service depuis 2008 dans 5 applications du JMMC;
- Maintenu par une équipe de 3 ingénieurs dont 2 permanents;
- Bientôt OpenSource (CeCILL-B ?), géré sous Trac;
- *• Pour 1 acheté, 3 offerts*

**Application Data.xsd RegisteredAction App Preferences** ੀ– **YourApp** ጒ **YourPreferences YourMenuAction** ۔<br>Applicatio init() setDefaultPreferences() actionPerformed() Data.xml execute() getPreferencesVersionNumber()() finish() updatePreferencesVersion() main()